### Programming in C

Characters and Strings

#### ASCII

- The American Standard Code for Information Interchange [\(ASCII\)](http://en.wikipedia.org/wiki/Ascii) character set, has 128 characters designed to encode the Roman alphabet used in English and other Western European languages.
- C was designed to work with ASCII and we will only use the ASCII character set in this course. The char data type is used to store ASCII characters in C
- ASCII can represent 128 characters and is encoded in one eight bit byte with a leading 0. Seven bits can encode numbers 0 to 127. Since integers in the range of 0 to 127 can be stored in 1 byte of space, the sizeof(char) is 1.
- The characters 0 through 31 represent control characters (e.g., line feed, back space), 32-126 are printable characters, and 127 is delete

#### char type

- C supports the char data type for storing a single character.
- char uses one byte of memory
- char constants are enclosed in single quotes  $\blacksquare$  char myGrade = 'A';

#### ASCII Character Chart

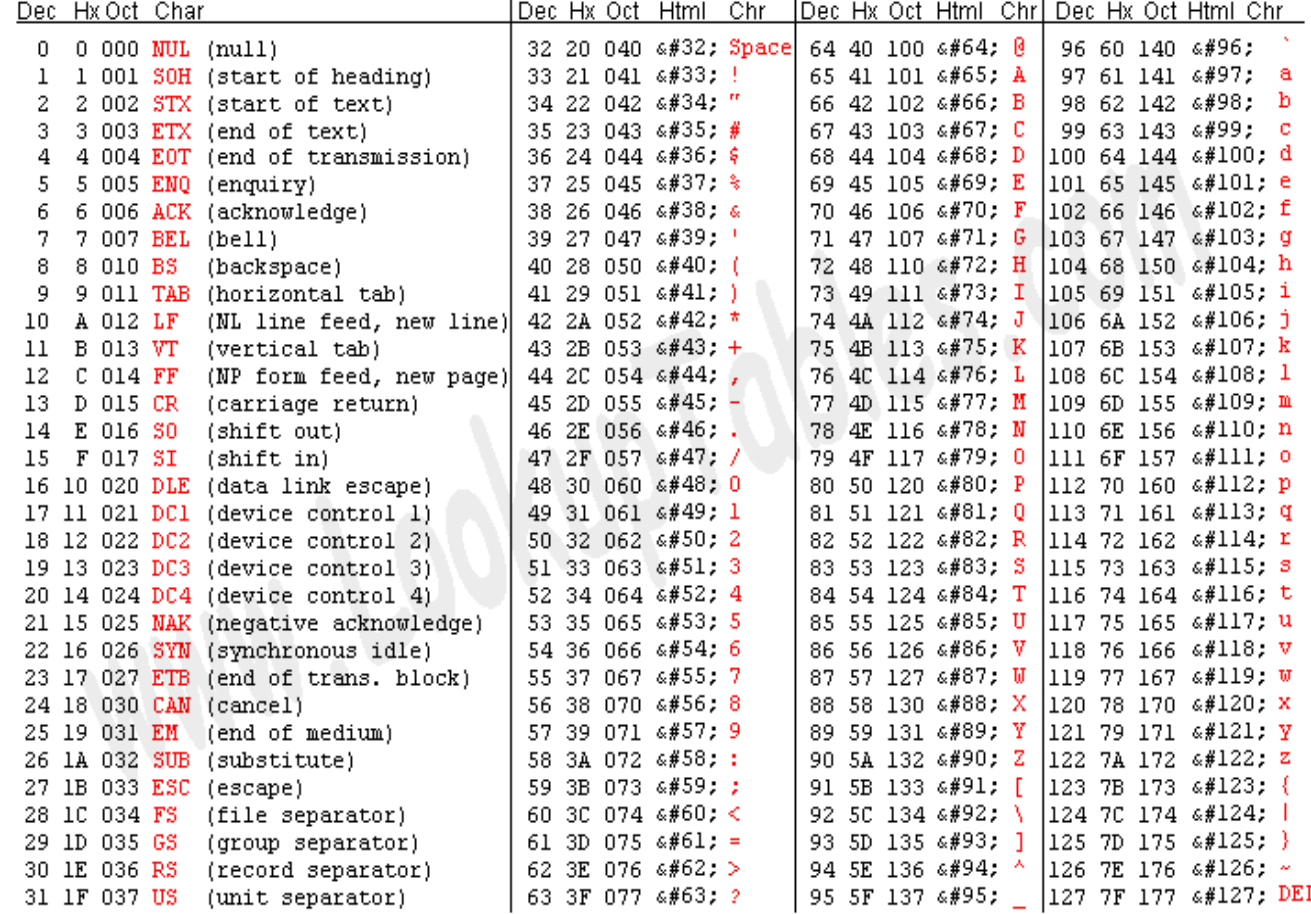

### Special Characters

- The backslash character,  $\setminus$ , is used to indicate that the char that follows has special meaning. E.g. for unprintable characters and special characters.
- For example
	- $\ln$  is the newline character
	- \t is the tab character
	- $\sim$   $\sqrt{ }$  is the double quote (necessary since double quotes are used to enclose strings
	- $\sim$   $\sqrt{\ }$  is the single quote (necessary since single quotes are used to enclose chars
	- $\lnot$  \\ is the backslash (necessary since \ now has special meaning
	- $\bullet$  \a is beep which is unprintable

#### Special Char Example Code

printf("\t\tMove over\n\nWorld, here I come\n");

Move over

World, here I come

printf("I've written  $\Pi$ "Hello World $\Pi$ "\n $\tau$  many  $\overline{times}\n\backslash n\backslash a$ ");

I've written "Hello World" many times <beep>

#### Character Library

- There are many functions to handle characters. ▫ #include <ctype.h> - library of functions
- Note that the function parameter type is int, not char. Why is this ok?
- Note that the return type for some functions is int since ANSI C does not support the bool data type. Recall that zero is "false", non-zero is "true".
- A few of the commonly used functions are listed on the next slide. For a full list of ctype.h functions, type man ctype.h at the unix prompt.

### ctype.h

- int is digit (int c);
	- Determine if c is a decimal digit ('0' '9')
- int isxdigit(int c);
	- Determines if c is a hexadecimal digit ('0' '9', 'a' f', or 'A' 'F')
- int isalpha (int c);
	- Determines if c is an alphabetic character ('a' 'z' or 'A- 'Z')
- int isspace (int c);
	- Determines if c is a whitespace character (space, tab, etc)
- int isprint (int c);
	- Determines if c is a printable character
- int tolower (int c);
- int toupper (int c);
	- Returns c changed to lower- or upper-case respectively, if possible

#### Character Input/Output

- Use % in printf ( ) and f printf ( ) to output a single character.
	- $\bullet$  char yourGrade = 'A';
	- $\blacksquare$  printf( "Your grade is %c\n", yourGrade);
- Input char(s) using %c with scanf() or fscanf() ▫ char grade, scores[3];
	- %c inputs the next character, which may be whitespace scanf("%c", &grade);

#### Array of char

- An array of chars may be (partially) initialized. This declaration reserves 20 char (bytes) of memory, but only the first 5 are initialized □ char name2  $[20] = { }`B', 'o', 'b', 'b', 'v' };$
- You can let the compiler count the chars for you. This declaration allocates and initializes exactly 5 chars (bytes) of memory  $\blacksquare$  char name3 [ ] = { 'B', 'o', 'b', 'b', 'y' };
- An array of chars is NOT a string

## Strings in C

- In C, a string is an array of characters terminated with the "null" character  $('\o', value = o, see ASCII chart).$
- A string may be defined as a char array by initializing the last char to  $\lozenge$  \o'
	- char name4[  $20$  ] = {'B', 'o', 'b', 'b', 'y', '\o' };
- Char arrays are permitted a special initialization using a string constant. Note that the size of the array must account for the '\0' character.
	- $\bullet$  char name<sub>5</sub>[6] = "Bobby"; // this is NOT assignment
- Or let the compiler count the chars and allocate the appropriate array size
	- $\lnot$  char name6[] = "Bobby";
- All string constants are enclosed in double quotes and include the terminating '\0 character

#### String Output

- Use %s in printf() or fprintf() to print a string. All chars will be output until the  $\lozenge$  o' character is seen.
	- $\blacksquare$  char name  $\lceil \cdot \rceil = \text{``Bobby Smith''};$
	- □ printf( "My name is  $%$ s\n", name);
- As with all conversion specifications, a minimum field width and justification may be specified
	- $\bullet$  char book1[] = "Flatland";
	- $\blacksquare$  char book2 $\lceil \cdot \rceil$  = "Brave New World";
	- printf ("My favorite books are %12s and %12s\n", book1, book2);
	- printf ("My favorite books are %-12s and %-12s\n", book1, book2);

### Dangerous String Input

- The most common and most dangerous method to get string input from the user is to use %s with scanf( ) or fscanf( )
- This method interprets the next set of consecutive nonwhitespace characters as a string, stores it in the specified char array, and appends a terminating  $\lozenge$ character.
	- char name[22];
	- printf(" Enter your name: ");
	- scanf( "%s", name);
- Why is this dangerous?
- See scanfString.c and fscanfStrings.c

#### Safer String Input

- A safer method of string input is to use %ns with scanf( ) or fscanf( ) where n is an integer
- This will interpret the next set of consecutive non-whitespace characters up to a maximum of n characters as a string, store it in the specified char array, and append a terminating  $\lozenge$ character.
	- $\bullet$  char name  $\lceil 22 \rceil$ ;
	- printf( "Enter your name: ");
	- $\sim$  scanf("%21s", name); // note 21, not 22

#### C String Library

- C provides a library of string functions.
- To use the string functions, include  $\langle$ string.h>.
- Some of the more common functions are listed here on the next slides.
- To see all the string functions, type man string.h at the unix prompt.

#### C String Library (2)

- Commonly used string functions
- These functions look for the  $\lozenge$  character to determine the end and size of the string
	- strlen( const char string[ ] )
		- Returns the number of characters in the string, not including the "null" character
	- strcpy( char s1[ ], const char s2[ ] )
		- Copies s2 on top of s1.
		- The order of the parameters mimics the assignment operator
	- strcmp ( const char s1[ ] , const char s2[ ] )

Returns  $<$  0, 0,  $>$  0 if s1  $<$  s2, s1 = s2 or s1  $>$  s2 lexigraphically

- $\bullet$  strcat( char s1[], const char s2[])
	- Appends (concatenates) s2 to s1

#### C String Library (3)

- Some function in the C String library have an additional size parameter.
	- strncpy( char s1[ ], const char s2[ ], int n )
		- Copies at most n characters of s2 on top of s1.
		- The order of the parameters mimics the assignment operator
	- strncmp ( const char s1[ ] , const char s2[ ], int n )
		- Compares up to n characters of s1 with s2
		- Returns < 0, 0, > 0 if s1 < s2, s1 =  $\approx$  s2 or s1 > s2 lexigraphically
	- strncat( char s1[ ], const char s2[ ] , int n)
		- Appends at most n characters of s2 to s1

## String Code

- char first  $[10] =$  "bobby";
- char last $[15]$  = "smith";
- char name[30];
- char you  $] =$  "bobo";
- strcpy( name, first );
- strcat( name, last );
- printf( "%d, %s\n", strlen(name), name);
- strncpy( name, last, 2 );
- printf( "%d, %s\n", strlen(name), name);
- int result  $=$  strcmp( you, first );
- result = strncmp( you, first,  $3$  );
- strcat(first, last);

### Simple Encryption

- char c,  $msg[] = "this is a secret message";$
- $\cdot$  int i = 0:
- char code[26] =  $\frac{*}{*}$  Initialize our encryption code  $\frac{*}{*}$
- $\{ 't', 'f', 'h', 'x', 'q', 'j', 'e', 'm', 'u', 'p', 'i', 'd', 'c',$
- $k',v',b',a',o',l',r',z',w',g',n',s',v'$ ;
- /\* Print the original phrase  $*/$
- printf ("Original phrase:  $%s\n$ , msg);
- $/*$  Encrypt  $*/$
- while( msg[i]  $!=$  '\0' ){
	- $\lnot$  if( isalpha( msg[ i ] ) ) {
		- $\cdot$  c = to lower( msg[i]);
		- $\cdot$  msg[i] = code[c 'a'];
	- }
	- $\overline{a}$  ++i:
- }
- printf("Encrypted:  $\%$ s\n", msg);

### Arrays of Strings

- Since strings are arrays themselves, using an array of strings can be a little tricky
- An initialized array of string constants
	- $\bullet$  char months  $\lceil \cdot \rceil$  10  $\lceil = \{$
	- "Jan", "Feb", "March", "April", "May", "June",
	- "July", "Aug", "Sept", "Oct", "Nov", "Dec"
	- };
	- int m;
	- $\frac{1}{2}$  for ( m = 0; m < 12; m++ )
	- $\blacksquare$  printf( "%s\n", months[ m ] );

### Arrays of Strings (2)

- An array of 12 string variables, each 20 chars long
	- $\bullet$  char names [12 ] [21];
	- $\overline{\ }$  int n;

```
\circ for( n = 0; n < 12; ++n )
```
 $\begin{matrix} 1 & 1 \\ 1 & 1 \end{matrix}$ 

▫ printf( "Please enter your name: " );  $\lnot$  scanf( "%20s", names[n]); ▫ }

### gets( ) to read a line

- The gets () function is used to read a line of input (including the whitespace) from stdin until the  $\ln$ character is encountered. The \n character is replaced with the terminating \o character.
	- #include <stdio.h>
	- char myString[ 101 ];
	- gets( myString );
- Why is this dangerous?
- See gets.c

#### fgets( ) to read a line

- The fgets () function is used to read a line of input (including the whitespace) from the specified FILE until the  $\ln$  character is encountered or until the specified number of chars is read.
- See fgets.c

### fgets( )

- #include <stdio.h>
- #include <stdlib.h>  $/*$  exit  $*/$
- int main ()
- {
- double x ;
- $\cdot$  FILE \*ifp;
- char myLine[42 ];  $/*$  for terminating  $\o$  \*/
- if  $p = fopen("test_data.dat", "r");$
- if (if  $p == NULL$ ) {
- printf ("Error opening test\_data.dat\n");
- $ext(-1);$
- }
- fgets(myLine, 42, ifp );  $/*$  read up to 41 chars\*/
- fclose(ifp);  $\frac{1}{2}$  fclose(ifp);  $\frac{1}{2}$  fclose the file when finished  $\frac{1}{2}$  /
- $/*$  check to see what you read  $*/$
- printf("myLine =  $\%s\n$ ", myLine);
- return 0;
- }

#### Detecting EOF with fgets( )

• fgets( ) returns the memory address in which the line was stored (the char array provided). However, when fgets( ) encounters EOF, the special value NULL is returned.

```
FILE *inFile;
inFile = fopen("myfile", "r");
```
/\* check that the file was opened  $*/$ 

```
char string[120];
while ( fgets (string, 120, in File ) ! = NULL )
  printf(\degree%s\n", string);
```
fclose( inFile );

### Using fgets( ) instead of gets( )

- Since fgets () can read any file, it can be used in place of gets( ) to get input from the user
	- #include <stdio.h>
	- char myString[ 101 ];
- Instead of
	- gets( myString );
- Use
	- fgets( mystring, 100, stdin );

## "Big Enough"

- The "owner" of a string is responsible for allocating array space which is "big enough" to store the string (including the null character).
	- scanf( ), fscanf( ), and gets( ) assume the char array argument is "big enough"
- String functions that do not provide a parameter for the length rely on the '\0' character to determine the end of the string.
- Most string library functions do not check the size of the string memory. E.g. strcpy
- See strings.c

### What can happen?

- int main()
- {
- char first  $[10]$  = "bobby";
- char last $[15]$  = "smith";
- printf("first contains %d chars: %s\n", strlen(first), first);
- printf("last contains %d chars: %s\n", strlen(last), last);
- strcpy(first, "1234567890123"); /\* too big \*/
- printf("first contains %d chars: %s\n", strlen(first), first);
- printf("last contains %d chars: %s\n", strlen(last), last);
- return 0;
- }
- $/*$  output  $*/$
- first contains 5 chars: bobby
- last contains 5 chars: smith
- first contains 13 chars: 1234567890123
- last contains 5 chars: smith
- Segmentation fault

#### The Lesson

- Avoid scanf( "%s", buffer);
- Use scanf("%100s", buffer); instead
- Avoid gets();
- Use fgets(..., ..., stdin); instead

# sprintf( )

- Sometimes it's necessary to format a string in an array of chars. Something akin to toString( ) in Java.
- sprintf( ) works just like printf( ) or fprintf( ), but puts its "output" into the specified character array.
- As always, the character array must be big enough.
- See sprintf.c
- char message [100];
- int myAge  $= 4$ ;
- sprintf( message, "I am %d years old\n", age);
- printf( $\degree$ %s\n", message);